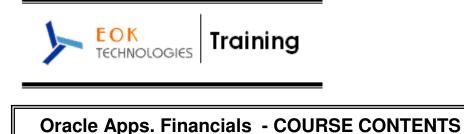

Duration : 7 Weekends (Sat & Sun : 4 Hours Each Day) No. Of Hours : 56 Hours.

## Pre-Requisite:

Good to have prior knowledge of SQL, PL/ SQL, Oracle Forms and Oracle Reports

## Course Outlines:

## 1. Overview of Oracle products used and Oracle Applications Architecture

- Client/Server architecture
- Explain Oracle product with Oracle with Developer/2000. This point understands people why and how Oracle Application works, useful and developed initially form based and web based.
- 3 tier architecture (for ERP) Database--Application-Client
- Preview of Oracle Applications:
  - What it is
  - Why Business needs
  - Who needs it
  - How they can use
  - What best business can achieve with this
  - What are other software's in market similarities with this
- Explain different parts in Oracle Applications with modules in each area and flow and connectivity between modules with diagram.
  - Financials
  - Manufacturing
  - Supply Chain

## 2. Oracle Applications Modules

- Business Requirements Gathering
- GAP Analysis
- Setup Process
- Deliverable Process

#### SYSADMIN:

- Multi Org Concept ,Operation Unit
- Define User, Responsibilities, Define, Request Group
- Profiles, System, Personal
- Application, Register ,Form, Function
- Menu , Menu creation
- Define Value Sets
- Flex fields, Key and Descriptive
- Define Currency, Concurrent Program

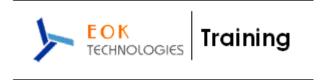

- Understanding Customization
- Customizing form with custom pll/ Forms Personalization
- 3 Financials Group (AR/GL/AP/FA/CM)

## **Accounts Receivable**

- Customer Architecture
- Customer creation process
- Customer conversion, Multi Language, Multi Org data
- Invoice Process Flow
- Invoice creation process
- Auto Invoice Interface
- Revenue Recognization
- Credit memo creation process
- Invoice conversion, Multi Org
- Receipts
- Lock box for receipts
- Reports

## **General Ledger**

- GL Architecture
- Create a Chart Of Accounts
- Create a Set of Books
- Create Calendars
- Create Currencies
- Define Rate Types
- Define Rates
- Define Period Types
- Define the Accounting Calendar
- Link a Chart of Accounts to a Set of Books
- Link a Functional Currency to a Set of Books
- GL Process flows ,Create Basic Journal Entries
- GL Interface, Integration with legacy system and sub ledgers
- Cross Validation Rules
- ADI Process
- Budget Process
- Define daily conversion rates
- Reports

## Accounts Payable

- Payables Architecture
- Set Up Suppliers And Supplier Sites
- Invoice creation process
- Set up invoice batching
- Describe payables matching options
- Supplier conversion

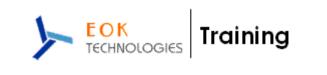

- Payable Invoice Conversion
- Multi Language Conversion
- Reports

## **Fixed Assets**

- Assets Architecture
- Fixed assets integration
- Depreciation
- Depreciation Methods
- Categories
- Retirements
- Asset conversion

## Cash Management

- Overview of Oracle Cash Management
- Process Flow
- Bank Reconciliation Process
- Set up Accounts Payable
- Define a Payment Bank
- Bank Statement Interface
- Reports

## 4. Manufacturing/SCM

## Purchase Order

- Architecture
- Creating Requisition and flow
- Creating Purchase order and flow
- Setup Approval Information
- Define Buyers
- Receipts
- Receiving Transactions
- Returns
- Purchase Order conversion

## Bill Of Materials (BOM)

- BOM Architecture
- Define Components
- Model, Option, and Option Class
- Setting Up Workday Calendars
- Defining Standard Bills of Material
- Creating Alternate Bills of Material
- BOM Conversion
- Report

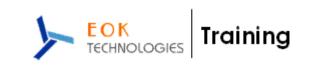

#### **Inventory**

- Overview of Inventory Structure
- Setting up the Inventory Organization Structure
- Defining Organization Parameters
- Defining Subinventories and Locators
- Defining Units of Measure
- Receiving Inventory
- Transferring Inventory
- On-hand and Availability
- Miscellaneous Transaction
- Defining Items Process
- Using Item Templates
- Assigning Items to Organizations
- Categories, Category Sets, and Catalogs
- Deleting Items
- Opening and Closing Accounting Periods
- Inter Org Transfer
- Using the Material Workbench
- Inventory conversion

## Order Management

- Overview of the Oracle Order Management Process
- Enter Sales Order Headers
- Enter Sales Order Line Items
- Schedule Orders
- Apply Charges for Freight
- Book, Release and Pick Orders
- Release and Ship Orders
- Confirm Delivery
- Manage Orders, including Changing and Cancelling Orders
- Copy Orders
- · Query and Process Order Returns, with or without Inventory Receipts
- Generate Invoices and Credit Notes using AutoInvoice
- Query and Print Invoices and Credit Notes
- Workflow Process
- Drop Shipment Process
- Order Import
- Exceptions and external data order import

## <u>WIP</u>

- Architecture
- Discrete Jobs
- Work Order Process

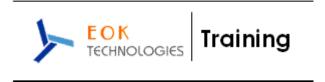

# 5. Overview of CRM

- CRM Foundation
- Sales Compensation
- Install Base
- Service Contracts

# 6. Discoverer Reporting Tool

- Administration
- Desktop
- Viewer
- Plus
- On top of Oracle